# **Gong - Errores #3493**

# **Error importación gastos Excel**

2018-11-19 12:30 - Raul Vico

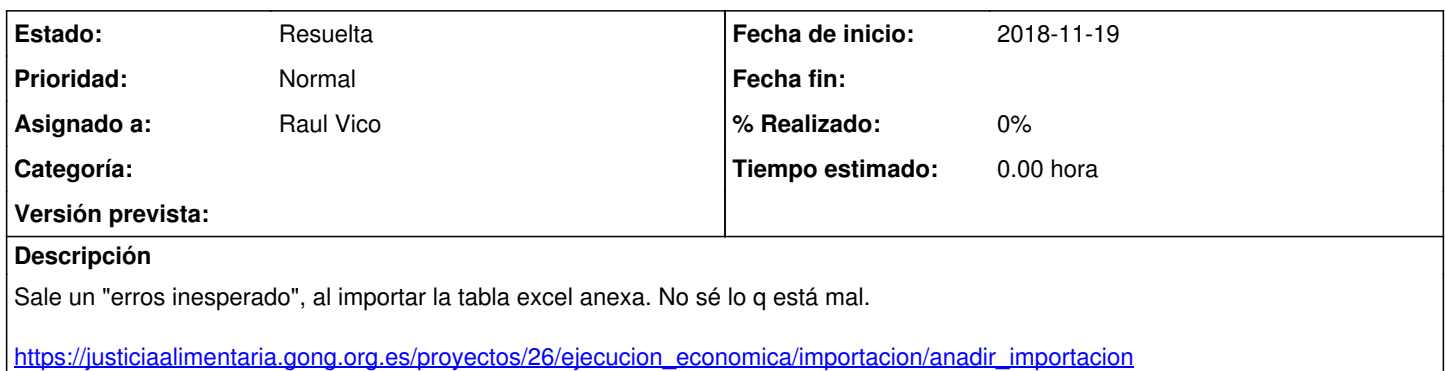

### **Histórico**

### **#1 - 2018-11-20 18:06 - Raul Vico**

*- Estado cambiado Nueva por Resuelta*

El problema es el Estado del proyecto. Lo q sucede es q al no salir el aviso correspondiente, confunde y uno no sabe el pq del error, hasta q no se cae en q el estado del proyecto no es "ejecución".

### **#2 - 2018-11-20 18:07 - Raul Vico**

*- Estado cambiado Resuelta por Asignada*

Re-abro pq no es eso....es otra cosa q no consigo ver....

### **#3 - 2018-11-21 13:44 - Raul Vico**

*- Estado cambiado Asignada por Resuelta*

*- Asignado a cambiado Jaime Ortiz por Raul Vico*

El problema es la extensión de algunos campos. He acotado el número de carácteres y ahora funciona.

#### **Ficheros**

ETAPA\_PAC3\_gasto\_2018-11-19-2.xls 705 KB 2018-11-19 Raul Vico